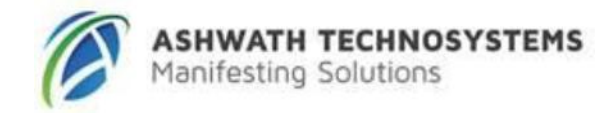

# **Oracle BI 11g R1: Create Analyses & Dashboards for End Users Duration: 2 Days**

#### **What you will learn**

This course provides step-by-step instructions for creating Oracle BI analyses and dashboards in business intelligence applications. You'll begin by building basic analyses to include in dashboards, with more complexity as the course progresses.

Learn To:

Build analyses and dashboards. Build and use views and graphs in analyses. Create and modify Oracle BI dashboards. Include pivot tables and graphs on the dashboards. Use the BI Composer to create and edit analyses.

Benefits to You

Transform your organization's data into intelligence for improved decision making. Provide time-critical, relevant and accurate insights. Become more efficient at modifying analyses and dashboards.

Through hands-on exercises, you'll deep dive into concepts with expert Oracle instructors. Choose from a variety of learning formats to match your learning style and your schedule.

#### **Audience**

End Users

#### **Course Topics**

**Introducing Oracle Business Intelligence Enterprise Edition** Introduction to Oracle BI Architecture overview

# **Working with Oracle Business Intelligence Analyses**

Introduction to Oracle BI Analysis Editor Oracle BI column types Working with analyses in Oracle BI Using advanced formatting

### **Limiting and Grouping Data in Analyses**

Introduction to filters and selections Creating, editing, and grouping filters Adding prompts to analyses Dynamic filtering Using saved analyses as filters

### **Working with Views and Graphs in Analyses**

Introduction to views, graphs, and editors Working with views in Compound Layouts

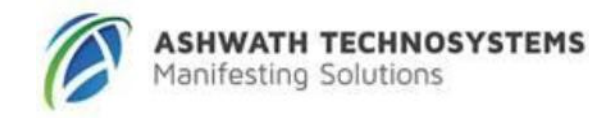

Creating and editing graphs Linking master-detail views Performing common view tasks

### **Showing Results With Pivot Tables**

Creating, arranging, and formatting a pivot table Using hierarchical columns Sorting in pivot tables Setting aggregation and using totals Showing an item's relative value Building calculations and displaying running sums

# **Creating Oracle Business Intelligence Dashboards**

Creating and editing dashboards Using the Dashboard Builder Exploring dashboard object properties and options Publishing dashboard pages Creating personal customizations and using other page options

# **Configuring Oracle Business Intelligence Dashboards**

Exploring types of dashboard content Embedding content in dashboards

# **Creating Dashboard Prompts and Variables**

Understanding variables Adding a named dashboard prompt to a dashboard Adding a hidden named dashboard prompt to a dashboard Creating additional prompt page and setting page preferences Adding variable prompts to a dashboard

# **BI Composer**

Examining BI Composer Components Creating an Analysis by Using BI Composer